**République Algérienne Démocratique et Populaire Ministère de l'Enseignement Supérieur et de la Recherche Scientifique**

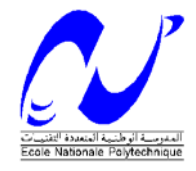

# **Projet de fin d'études pour l'obtention du Diplôme d'Ingénieur d'Etat en Génie Civil**

**THEME**

# **Prédimensionnement et calcul parasismiques d'un bâtiment en béton armé (R + 5 + 3 SS)**

 $M^{\text{me}}$  N. BAOUCHE

Dirigé par:<br>M<sup>me</sup> N. BAOUCHF **Example 2008** Réalisé par:<br>M<sup>elle</sup> ALOUI M.

**Soutenu publiquement le 18 juin 2016 devant le jury:**

![](_page_0_Picture_64.jpeg)

**ENP 2016**

# *Remerciements*

*Au terme de ce modeste travail, je tiens à exprimer ma profonde et mes vifs remerciements, d'abord à DIEU pour m'avoir donné la force et la patience pour mener à terme ce travail, et ensuite aux personnes suivantes :*

*Mon grande père et Mes parents, pour leurs encouragements et leur soutien durant toutes nos études.*

*Ma promotrice, Mme BAOUCHE, pour sa disponibilité et pour l'aide précieuse qu'elle m'a offert afin de mener à bien cette modeste étude.*

*Mr SAHRAOUI ,pour avoir accepté de contribuer à la concrétisation de ce projet.*

*A tous les enseignants du département du génie civil.*

*Aux membres du jury, pour avoir accepté d'examiner ce travail.*

Merieme

**ملخص:**

إن الهدف من هذا العمل هو دراسة منشأة من الخرسانة المسلحة تتكون من ثلاثة طوابق تحت الأرض، طابق أرضي وخمسة طوابق وهي موجودة في الجزائر وتعتبر الجزائر منطقة ذات نشاط زلزالي قوي. لقد تم التصميم وفقا لقوانين ومعايير المطبقة في الجزائر، الدراسة الديناميكية تمت بواسطة برنامج ROBOT مقاومة البناية محققة بواسطة تدعيم جدران مسلحة. الكلمات المفتاحية: خرسانة مسلحة، عارضات، جدران، دراسة ديناميكية.

### **Abstract :**

The goal of this work is the study of concrete reinforced structure with, composed of 3 underground floors ground floors and 5 stages , implanted in Algeirs witch is classed asc a high seismic zone, the conception has been done according to construction laws applied in algeria, the resistance of the building is ensured by brase system shells. The dynamic analysis has been done by the use of ROBOT.

Key words : Renforced concrete, beans, shells, dynamic analysis.

# Résumé :

Le but de ce travail et l'étude d'une structure en béton armé constituée de trois sous-sol, un rez-de chaussé et cinq étages implanté à la wilaya d'Alger qui est classée comme une zone de forte sismicité.

Le bâtiment a été faite selon le règlement de construction en figure en Algérie.

La résistance du bâtiment est assurée par un système de contreventement par voile, l'étude dynamique a été faite à l'aide de logiciel ROBOT.

Mots clés : béton armé, poutre, voile, étude dynamique.

# **Table des matières**

![](_page_3_Picture_261.jpeg)

# **Chapitre 1 : Présentation de l'ouvrage**

![](_page_3_Picture_262.jpeg)

# **Chapitre 3 : Dimensionnement des éléments secondaires**

![](_page_3_Picture_263.jpeg)

![](_page_4_Picture_257.jpeg)

# **Chapitre 4 : Etude sismique**

![](_page_4_Picture_258.jpeg)

# **Chapitre 5 : Ferraillage des éléments résistants**

![](_page_4_Picture_259.jpeg)

![](_page_5_Picture_88.jpeg)

# **Chapitre 6 : Etude des semelles de fondation**

![](_page_5_Picture_89.jpeg)

# **Liste des figures**

### **Chapitre 1 : Présentation de l'ouvrage**

![](_page_6_Picture_201.jpeg)

# **Chapitre 2 : Pré-dimensionnement et descente de charge**

![](_page_6_Picture_202.jpeg)

# **Chapitre 3 : Dimensionnement des éléments secondaires**

![](_page_6_Picture_203.jpeg)

### **Chapitre 4 : Etude sismique**

![](_page_6_Picture_204.jpeg)

### **Chapitre 5 : Ferraillage des éléments résistants**

![](_page_6_Picture_205.jpeg)

# **Chapitre 6 : Etude des semelles de fondation**

![](_page_6_Picture_206.jpeg)

# **Liste des tableaux**

![](_page_7_Picture_157.jpeg)

## **Chapitre 3 : Dimensionnement des éléments secondaires**

![](_page_7_Picture_158.jpeg)

### **Chapitre 4 : Etude sismique**

![](_page_7_Picture_159.jpeg)

# **Chapitre 5 : Ferraillage des éléments résistants**

![](_page_7_Picture_160.jpeg)

# **Chapitre 6 : Etude des semelles de fondation**

![](_page_7_Picture_161.jpeg)

**Introduction générale**

#### **INTRODUCTION GENERALE**

 Construire a toujours été l'un des premiers soucis de l'homme, et l'une de ses occupations privilégiées. De nos jours également, la construction connaît un grand essor dans la plupart des pays, et très nombreux sont les professionnels qui se livrent à l'activité de bâtir dans le domaine du bâtiment ou des travaux publics. Cependant, si le métier de construire peut être considéré comme le plus ancien exercé par l'homme, il faut reconnaître qu'il leur a fallu au cours des dernières décades, s'adapter pour tenir compte de l'évolution des goûts et des mœurs, mais surtout aux nouvelles techniques de constructions qui permettent une fiabilité maximum de la structure vis-à-vis des aléas naturels tel que les séismes.

 Une structure doit être calculée et conçue de telle manière à ce qu'elle reste apte à l'utilisation pour laquelle elle a été prévue, compte tenu de sa durée de vie envisagée et de son coût. Elle ne doit pas être endommagée par des événements, tels que les explosions, les chocs ou les conséquences d'erreurs humaines. Elle doit résister à toutes les actions et autres influences susceptibles de s'exercer aussi bien pendant l'exécution que durant son exploitation et qu'elle ait une durabilité convenable au regard des coûts d'entretien. Pour satisfaire aux exigences énoncées ci-dessus, nous devons choisir convenablement les matériaux, définir une conception, un dimensionnement et des détails constructifs appropriés, et spécifier les procédures de contrôles adaptées au projet considéré, au stade de la production, de la construction et de l'exploitation.

Pour se faire, il faut respecter scrupuleusement les règlements en vigueur (CBA 93, RPA99/version 2003).

 L'ouvrage faisant l'objet de la présente étude est un bâtiment comportant 9 niveaux (RDC+5+3 sous- sols) à usage d'habitation implanté à Alger. Ce site est classé comme zone de forte sismicité (Zone III) selon le règlement parasismique Algérien RPA 99 version 2003 [2].

Pour réaliser cette étude, nous avons subdivisé le mémoire en six chapitres (en plus de l'introduction et la conclusion générale), à savoir :

 - Le premier chapitre porte sur la présentation complète du bâtiment, la définition de ses différents éléments et le choix des matériaux à utiliser.

 - Le deuxième chapitre est consacré au pré dimensionnement des éléments structuraux (poutres, voiles), et non structuraux (dalle,..).

 - Le troisième chapitre s'intéresse au calcul des éléments non structuraux (acrotère, escalier, dalles).

 - Le quatrième chapitre se penche sur l'étude du comportement sismique du bâtiment avec la détermination de l'effort tranchant à la base de ce dernier. Cette étude est faite en modélisant la structure du bâtiment en 3D à l'aide du logiciel de calcul ROBOT.

 - Le cinquième chapitre porte sur le ferraillage des éléments résistants (poutres, voiles). Ce ferraillage est effectué en respectant les recommandations du règlement parasismique algérien RPA99/2003.

9

 - Le sixième chapitre s'attache à l'étude des semelles de fondation. Le choix des semelles est fait à partir du taux de travail du sol.

Une conclusion générale complète le mémoire. Celle-ci fait une révision des principales conclusions tirées de l'étude, met en évidence les objectifs réalisés, et suggère quelques perspectives pour de futurs projets.

# **CHAPITRE 1**

# **Présentation de l'ouvrage**

![](_page_11_Picture_2.jpeg)

### **PRESENTATION DE L'OUVRAGE**

### **1.1. INTRODUCTION**

Le projet « Résidence Diamant » est un complexe composé de 12 bâtiments (Fig 1.2). Ce projet comporte des appartements et duplex, répartis dans des immeubles aux lignes élégantes, s'articulant autour d'une structure légère et lumineuse animée par des jardins et des plans d'eau .

Le projet sera implanté au cœur de la wilaya d'Alger considérée comme une ville attractive aussi bien du point de vue économique que touristique.

# **1.2. PRESENTATION DE L'OUVRAGE**

Il s'agit d'un bâtiment en béton armé (R+5+3 sous-sols), à usage d'habitation, implanté à Ras El Forn, Dely Ibrahim, dans la wilaya d'Alger.

Selon la classification donnée par de code parasismique algérien (RPA99 version 2003), le bâtiment est considéré comme un ouvrage d'importance moyenne, c'est-à-dire appartenant au groupe d'usage 2. Par ailleurs, la wilaya d'Alger, conformément à ce même règlement, est classée zone III.

La structure du bâtiment est constituée par des voiles en béton armé. Compte tenu de la capacité portante du sol, les efforts sollicitant le bâtiment sont transmis à ce dernier par l'intermédiaire de semelles filantes.

![](_page_12_Picture_10.jpeg)

Figure 1.1. Plan de situation

![](_page_13_Figure_2.jpeg)

Figure 1.2. Plan de masse

### **1.3. CARACTERISTIQUES GEOMETRIQUES DU BATIMENT**

Le bâtiment est de forme sensiblement rectangulaire avec des décrochements en plan qui restent dans les limites admissibles imposées par les normes en vigueur en Algérie (RPA 99/2003).

### **1.3.1. Dimensions en plan**

Les dimensions en plan les plus importantes sont :

- Sens longitudinal : 25.31 m
- Sens transversal : 29.20 m

Les figures ci-dessous représentent les dimensions en plan des différents niveaux du bâtiment.

![](_page_13_Figure_11.jpeg)

Figure 1.3. Niveaux 1 + 3 sous-sols

![](_page_14_Figure_2.jpeg)

### **1.3.2. Dimensions en élévation**

Les dimensions en élévation sont :

- Niveau rez de chaussée : 3.40 m
- Niveau courant : 3.40 m
- Niveau Duplex : 3.40 m

La figure 1.6 représente la vue en élévation de l'ouvrage.

![](_page_15_Picture_2.jpeg)

Figure 1.6. Vue en élévation en 3D

### **1.4. DEFINITION DES ELEMENTS DE L'OUVRAGE**

### **1.4.1. Ossature**

La stabilité du bâtiment sous l'effet des actions verticales et horizontales est assurée par une structure résistante constituée uniquement de voiles en béton armé.

# **1.4.2. Planchers**

Un plancher d'habitation est une aire généralement plane, destinée à limiter les étages et à supporter les revêtements de sols. Leurs deux fonctions principales sont:

- une fonction de résistance mécanique: il doit supporter son poids propre et les surcharge,
- une fonction d'isolation acoustique et thermique. Cette fonction peut être assurée de manière complémentaire par un faux plafond ou un revêtement de sol approprié.

Les planchers peuvent être coulés sur place ou préfabriqués. Pour ce projet, les planchers utilisés sont des planchers constitués par une dalle pleine, d'épaisseur constante, reposant sur un système de poutres principales coulées sur place. Ce type de planchers est le plus courant pour les bâtiments industriels ou d'habitation compte tenu de son caractère économique et de sa facilité d'exécution.

### **1.4.3. Maçonnerie**

La maçonnerie la plus utilisée en Algérie est la brique creuse. Pour cette étude, nous avons utilisé deux types de remplissage :

### - **Murs extérieurs**

Le remplissage des façades est réalisé en maçonnerie non rigide, constituée de murs à double cloison. Cette double cloison est composé de :

- Une cloison en briques creuses à 12 trous de 15 cm d'épaisseur
- Une lame d'air de 5 cm d'épaisseur
- Une cloison en briques à 8 trous de 10 cm d'épaisseur

### - **Murs intérieurs**

Les murs intérieurs, ou cloison de séparation, sont réalisés avec des briques 8 trous de 10 cm d'épaisseur.

### **1.4.4**. **Revêtement**

Les revêtements, utilisés dans le bâtiment faisant l'objet de cette étude, sont :

- Carrelage de 2 cm d'épaisseur pour les chambres, les couloirs et les escaliers.
- Céramique recouvrant tous les murs des salles d'eau.
- Enduit plâtre pour les murs intérieurs et les plafonds.
- Mortier de ciment pour le crépissage des façades extérieures.

### **1.4.5. Acrotère**

La terrasse est entourée d'un acrotère en béton armé de 100 cm de hauteur et de 10 cm d'épaisseur pour la sécurité.

### **1.4.6. Escaliers**

Les escaliers sont des éléments non structuraux, permettant le passage d'un niveau à un autre. Les escaliers de ce bâtiment sont de type 'escalier droit' réalisé en béton armé coulé sur place.

### **1.4.7. Gaine des ascenseurs**

Ces gaines servent à relier les niveaux successifs et à faciliter les déplacements inter-étages.

### **1.5. CARACTERISTIQUES DES MATERIAUX**

Les caractéristiques des matériaux utilisés dans la réalisation de ce projet sont conformes aux règles techniques de conception et de calcul des structures en béton armé (CBA 93, RPA99/2003).

### **1.5.1. Béton**

Le béton utilisé pour le calcul de ce bâtiment est un béton ayant les caractéristiques suivantes :

- Dosage de ciment : 350 kg/ $m^3$  (ciment Portland CPJ425)
- Masse volumique :  $p = 25 \text{ kg/m}^3$
- Résistance du béton à la compression :  $f_{c28}$  = 25 MPa
- Résistance du béton à la traction :  $f_{t28}$ = 0,6 + 0,06  $f_{c28}$ = 2.1 MPa
- Module d'élasticité :  $E_i$  = 3,21× 10<sup>3</sup>MPa

# **1.5.2. Acier**

Le béton utilisé, dans le cadre ce projet, est armé avec des barres en acier de nuance :

- HA (haute adhérence : FeE400
- Module d'élasticité longitudinal : E = 2,10  $\times$ 10<sup>5</sup> MPa

### **1.5.3. Sol**

Le bâtiment étudié est porté par des fondations encastrées dans un sol meuble ayant un taux de travail égal à 0.2 MPa.

# **CHAPITRE 2**

# **Pré dimensionnement et descente de charges**

![](_page_18_Picture_2.jpeg)

# **Pré dimensionnement et descente de charges**

### **2.1 INTRODUCTION**

La détermination des différentes sections des éléments composant la structure du bâtiment étudié (plancher, poutres, voiles), passe impérativement par un dimensionnement préliminaire, appel pré-dimensionnement. Ce dernier permet d'obtenir une épaisseur économique respectant les normes actuelles (RPA99 version 2003, CBA93, BAEL91).

### **2.2. PRE DIMENSIONNEMENT DES PLANCHERS**

Comme nous l'avons spécifié plus haut, les planchers sont des aires limitant les différents niveaux d'un bâtiment. Leur principal rôle est la transmission des efforts horizontaux aux différents éléments de contreventement et la répartition des charges et surcharges sur les éléments porteurs. En plus de cette participation à la stabilité de la structure, ils offrent une isolation thermique et acoustique entre les différents étages.

Pour cette étude, les planchers sont des dalles pleines associées à des poutres principales. L'épaisseur de la dalle doit vérifier certaines conditions, à savoir :

### - **Résistance au feu**

 $e_F$ = 7 cm pour une heure de coupe-feu  $e_F$ = 11 cm pour deux heures de coupe-feu  $e_F$ = 17.5 cm pour quatre heures de coupe-feu

### - **Isolation phonique**

Conformément au code CBA 93, l'épaisseur des planchers doit être au moins égale à 13 cm pour assurer une bonne isolation phonique. Soit :  $e_P = 13$  cm

### - **Résistance à la flexion**

Cette condition fixant l'épaisseur de la dalle est donnée est en fonction de la nature des appuis sur lesquels reposent la dalle, soit :

Dalle sur deux appuis :  $L_x/35 \le e_A \le L_x/30$ Dalle sur trois ou quatre appuis :  $L_X/50 \le e_A \le L_X/40$ 

Ici,  $L_x$  = grande portée du panneau dalle. Les panneaux dalle de cette étude reposent sur leurs quatre côtés avec une portée (la plus petite) de :  $L_x = 10.68$  m

Ceci donne donc une épaisseur d'environ :  $21.36 \le e_A \le 26.7$  cm  $\rightarrow e_A \approx 20$  cm

Par conséquent, l'épaisseur retenu doit être telle que :  $e = max (e_F, e_P, e_A) = 20$  cm

Toutes les dalles pleines de ce bâtiment ont une épaisseur de 20 cm.

### **2.3. EVALUATION DES CHARGSE ET SURCHARGES**

La descente de charges a pour but l'évaluation des charges et des surcharges revenant à chaque élément porteur au niveau de chaque plancher.

Les charges réglementaires sont :

- Les charges permanentes présentant le poids mort.
- Les charges d'exploitation ou surcharges.

Celles-ci sont présentées dans le document technique D.T.R des charges permanentes G et charges d'exploitation Q.

### **2.3.1. Niveau courant**

Dans la figure 2.1 se trouve les charges et surcharges revenant à un niveau courant.

|                | <b>Couches</b>             | $G$ (kN/m <sup>2</sup> ) |                 |
|----------------|----------------------------|--------------------------|-----------------|
| $\mathbf 1$    | Revêtement                 | 0.36                     |                 |
| $\overline{2}$ | Chappe                     | 0.54                     | $\vert$ 4)<br>з |
| 3              | Lit de sable               | 0.38                     |                 |
| 4              | Dalle pleine               | 5.00                     |                 |
| 5              | Enduit de plâtre           | 0.30                     |                 |
|                | Cloisons                   | 1.00                     |                 |
|                | $G_c$ (KN/m <sup>2</sup> ) | 7.58                     |                 |
|                | $Q_c$ (KN/m <sup>2</sup> ) | 1.50                     |                 |

Figure 2.1. Charges et surcharges du niveau courant

### **2.3.2. Niveau terrasse**

La figure ci-dessous contient les charges et surcharges du niveau terrasse.

![](_page_20_Picture_215.jpeg)

![](_page_20_Figure_15.jpeg)

### **2.3.3. Mur double cloison**

La figure ci-dessous donne les charges permanentes dues aux doubles cloisons.

| <b>Couches</b>                 | $G$ (kN/m <sup>2</sup> ) |
|--------------------------------|--------------------------|
| Enduit de plâtre               | 0.2                      |
| Mur en double paroi            | 2.2                      |
| Enduit de ciment               | 0.54                     |
| $G_{del}$ (KN/m <sup>2</sup> ) | 2.94                     |

Figure 2.3. Charge permanente due aux cloisons doubles

### **2.4. PRE DIMENSIONNEMENT DES POUTRES**

Les poutres sont des éléments en béton armé coulé sur place dont le rôle est l'acheminement des charges et surcharges émanant des planchers aux éléments porteurs verticaux.Dans le cas de cette etude, les poutres transmettent les charges aux voiles.

Les dimensions des poutres doivent, conformement au reglement parasismique algerien RPA99/2003, vérifier les conditions suivantes :

- $L_{\text{max}}/15 \le h \le L_{\text{max}}/10$
- $-$  0.3 h < b < 0.7 h

Avec, en plus, en zone III, les dimensions minimales suivantes:

- $-b \ge 20$  cm
- $-h \geq 30$  cm
- h/b < 4

Où:

L = longueur libre entre nus d'appuis

b = largeur totale de la poutre

h = hauteur totale de la poutre

Dans le tableau suivant figure les sections retenues pour les poutres.

![](_page_21_Picture_232.jpeg)

![](_page_21_Picture_233.jpeg)

Toutes les poutres du bâtiment faisant l'objet de cette étude ont comme dimensions :

- $-h = 60 cm$
- $-b = 30 cm$

### **2.5. PRE DIMENSIONNEMENT DES VOILES**

Les voiles servent, d'une part à contreventer le bâtiment en reprenant les efforts horizontaux (séisme ou vent) et d'autre part, à reprendre les efforts verticaux (charges permanetes et surcharges d'exploitation).

D'après l'article 7.7.1 du RPA99/2003, les éléments satisfaisant la condition (L ≥ 4e) sont considérés comme des voile (Fig 2.4 et Fig 2.5).

![](_page_22_Figure_5.jpeg)

Figure 2.4. Vue en élévation d'un voile

![](_page_22_Figure_7.jpeg)

Figure 2.5. Vue en plan

Les voiles, ou murs en béton armé, doivent satisfaire les recommandations du code parasismique algérien RPA99/2003(article 7.7.1), qui sont :

- Epaisseur minimale : e = 15 cm
- Condition de rigidité aux extrémités : e =  $h_e/20$  ( $h_e$  = 3.4 m = hauteur d'étage)  $\rightarrow$  e = 17 cm

donc :

L'épaisseur retenue pour tous les voiles du bâtiment étudié est : e = 25 cm

# **CHAPITRE 3**

# **Dimensionnement des éléments secondaires**

![](_page_24_Picture_2.jpeg)

# **DIMENSIONNEMENT DES ELEMENTS SECONDAIRES**

# **3.1. INTRODUCTION**

Les éléments non structuraux sont des éléments qui ne font pas partie ni du système de contreventement ni du système porteur. Leur rôle est d'assurer la sécurité et le confort des usagers. Ils sont réalisés généralement en maçonnerie (cloisons, murs de façades) ou en béton (acrotère, escaliers).

Le calcul des éléments secondaires se fait en prenant en considération les charges permanentes et les surcharges d'exploitation. Cependant, certains éléments doivent être vérifiés sous l'action de la charge sismique (la composante verticale ou horizontale) et répondre aux dispositions constructives fixées par la réglementation parasismique en vigueur (RPA99/2003).

Dans ce chapitre, est consacré au calcul des éléments non structuraux suivants :

- L'acrotère
- Les escaliers
- Les dalles pleines

### **3.2. CALCUL DE L'ACROTERE**

L'acrotère est considéré comme une console verticale encastrée au plancher terrasse, et soumise à son poids propre et à une charge horizontale dont la valeur est égale à 1 kN/ml (Figure 3.1). Cette charge est appliquée à l'extrémité supérieure.

Etant donné que l'acrotère se trouve au niveau terrasse, il est donc soumis aux intempéries. Par conséquent, la fissuration est considérée comme préjudiciable.

![](_page_25_Figure_13.jpeg)

Figure 3.1. Caractéristiques géométriques et modélisation de l'acrotère

# **3.2.1. Evaluation des sollicitations dans l'acrotère**

L'acrotère du bâtiment concerné possède les dimensions suivantes :

- Epaisseur = 10 cm
- Hauteur = 60 cm

Le calcul se fait en utilisant une bande 60 cm et en considérant la section la plus sollicitée. Il s'agit donc de la section d'encastrement. La figure 3.2 illustre le schéma statique de calcul.

![](_page_26_Figure_7.jpeg)

Figure 3.2. Schéma statique

Le tableau suivant regroupe les efforts agissant sur l'acrotère.

![](_page_26_Picture_143.jpeg)

![](_page_26_Picture_144.jpeg)

# **3.2.2. Calcul du ferraillage**

Le calcul du ferraillage de l'acrotère a donné les résultats figurant dans le tableau 3.2.

![](_page_26_Figure_14.jpeg)

Figure 3.3. Notions pour le calcul du ferraillage

| <b>ELU</b> | Pivot         | $\varepsilon_{S}$ (‰) | $\varepsilon_b$ (‰) | s(MPa)                   | $A_{S1}$<br>(cm <sup>2</sup> ) | $A_{S2}(cm^2)$ | $A_{S min}(cm^2)$       |
|------------|---------------|-----------------------|---------------------|--------------------------|--------------------------------|----------------|-------------------------|
|            |               | 10                    | 0.17                | 348                      | 0.32                           |                | 0.97                    |
| <b>ELS</b> | Axe neutre cm | $\sigma_b$ (MPa)      |                     | $\sigma_{b\; lim}$ (MPa) | $\sigma_S$ (MPa)               |                | $\sigma_{S\,lim}$ (MPa) |
|            | 1.9           | 1.10                  |                     | 15                       | 201.6                          |                | 201.6                   |

Tableau 3.2. Résultat du calcul du ferraillage de l'acrotère

# **3.2.3 Vérification au cisaillement**

La contrainte de cisaillement maximale est donnée par la formule suivante :

$$
\tau_u = \frac{V_u}{b_0 \times d} = \frac{V_u}{b_0 \times 0.9 \times h}
$$

Cette contrainte doit être inférieure à la contrainte limite de cisaillement donnée par :

 $\tau_{ult} = \min(0.15 f_{c28}$ ; 4 MPa) = 3.75 (Fissuration préjudiciable,  $\alpha$  = 90°)

$$
\tau_u = \frac{V_u}{b_0 \times d} = \frac{0.0015}{1 \times 0.09} = 0.017 \, MPa
$$

Donc:

 $\tau_u < \tau_{ult} \rightarrow$  béton seul peut reprendre l'effort tranchant

# **3.2.4 Composante horizontale de la charge sismique**

D'après le RPA 99/2003 (article 6.2.3), les éléments non structuraux doivent être calculés sous l'action des forces horizontales à partir de la formule suivante :

$$
F_P=4\,A\,C_P W_P
$$

Où :

A = coefficient d'accélération de zone = 0,25 (groupe 2, zone III)  $C_P$ = 0.80 (élément en console)  $W_P$  = 1.82 kN/ml (poids de l'acrotère)

Par ailleurs, le ferraillage obtenu sous l'action des surcharges d'exploitation et des charges permanentes est suffisant lorsque la condition suivante est remplie :

$$
F_P < 1.5Q
$$

Si cette condition n'est pas vérifiée, un calcul à l'état limite accidentel est obligatoire. Et pour les deux cas de figures, il faut disposer les armatures symétriquement (prise en compte du changement du signe du moment fléchissant dû au changement de direction de la composante horizontale du séisme).

 $F<sub>P</sub> = 4 \times 0.25 \times 0.8 \times 1.82 = 1.46$  kN < 1.5 kN

Par conséquent, une section minimale d'armatures (condition de non fragilité) aux deux côtés en plus des armatures de répartition, est nécessaire. La section des armatures de répartition est prise au moins égale au quart des armatures principales. Soit :

- $A_{S/ml}$  = 4 HA8 avec un espacement égal à : e = 25 cm
- Armatures de repartions :  $A_r = \frac{A_S}{4} A_{r/ml}$  = 4HA6/e = 20 cm

Le schéma du ferraillage de l'acrotère est représenté sur la figure 3.4.

![](_page_28_Figure_7.jpeg)

Figure 3.4. Schéma du ferraillage de l'acrotère

# **3.3. CALCUL DES ESCALIERS**

Les escaliers sont des éléments permettant le passage d'un niveau à l'autre ainsi que la circulation piétonne verticale des personnes.

Les escaliers de notre bâtiment sont droits avec deux volées (Figure 3.5).

![](_page_29_Picture_2.jpeg)

Figure 3.5. Escalier à deux volées

# **3.3.1 Géométrie**

Un escalier doit être efficace et aussi facile que possible à monter et à descendre. Pour atteindre cet objectif, nous utilisons généralement la relation de Blondel donnée par la double inégalité suivante :

 $60 \le g + 2h \le 65$ 

Aussi, les dimensions choisies doivent être tel que :

- Hauteur ou contremarche :  $14 \le h \le 20 \rightarrow h = 17$  cm
- Giron ou largeur de la marche :  $25 \le g \le 32 \rightarrow g = 30$  cm
- Hauteur d'étage :  $h_e$ = 3.4 m
- Emmarchement : 1.3 m
- Nombre de contremarches :  $h_e$  = 3.4 m N =  $h_e/2x0.17 = 10$

# **3.3.2 Dimensionnement**

#### **Paillasse**

La paillasse est une dalle pleine appuyée sur 2 cotés. Son épaisseur est calculée à l'aide des formules de pré-dimensionnement des dalles, soit :

$$
\frac{\mathcal{L}_{\mathcal{P}}}{30} \leq e_{\mathcal{P}} \leq \frac{\mathcal{L}_{\mathcal{P}}}{20}
$$

Où, L<sub>p</sub>= longueur de la paillasse

L'inclinaison de la paillasse est égale à : tgα = h/g = 17/30 = 0.56  $\rightarrow$  α = 29.54

D'où la longueur de la paillasse :

$$
\sin\alpha = \frac{h}{g} \mathcal{L}_{\mathrm{P}} = \frac{h_e}{2 \sin\alpha} = 3.45 \text{ m}
$$

L'épaisseur de la paillasse est donc telle que :  $11.5 \le e_p \le 17.25$ 

Nous choisissons donc l'épaisseur suivante :  $e_P$ = 15 cm

Nous garderons cette épaisseur pour le palier de repos

Les dimensions d'un escalier courant sont données par la figure 3.6.

![](_page_30_Figure_8.jpeg)

![](_page_30_Figure_9.jpeg)

# **3.3.3 Evaluation des charges et surcharges**

Le tableau ci-dessous regroupe l'ensemble des charges et surcharges revenant aux escaliers.

| Elément   | Couches         | Epaisseurs (cm)        | G $(kN/m2)$ | G $(kN/m2)$ | $Q$ (kN/m <sup>2</sup> ) |
|-----------|-----------------|------------------------|-------------|-------------|--------------------------|
|           | Carrelage       | 2.0                    | 0.4         |             |                          |
|           | Mortier de pose | 2.0                    | 0.4         |             |                          |
|           | marches         | $h/2 = 8.5$            | 2.12        | 7.5         |                          |
| Paillasse | Paillasse       | $e/cos \alpha = 17.24$ | 4.31        |             | 2.5                      |
|           | Enduit plâtre   | 1.5                    | 0.27        |             |                          |
|           | Carrelage       | 2.0                    | 0.4         |             |                          |
|           | Mortier de pose | 2.0                    | 0.4         | 4.82        |                          |
| Palier    | Palier          | 15                     | 3.75        |             | 2.5                      |
|           | Enduit plâtre   | 1.5                    | 0.27        |             |                          |

Tableau 3.3. Action sur l'escalier

# **3.3.4 Modélisation**

La volée ne repose pas directement sur les poutres palières des deux côtés. Le schéma statique est une poutre isostatique englobant la volée et les deux paliers.

Les moments d'encastrement sont calculés en tenant compte des encastrements au niveau des poutres palières. Le schéma statique de calcul est donné par la figure ci-après.

![](_page_31_Figure_5.jpeg)

Figure 3.7. Modèle de calcul des escaliers

# **3.3.5 Combinaisons d'actions**

Les différentes combinaisons d'actions utilisées pour le calcul des escaliers sont regroupées dans

le tableau suivant :

|           | G (kN/m <sup>2</sup> ) | $Q$ (kN/m <sup>2</sup> ) | ELU<br>$1,35$ G + 1,5 Q (kN/m <sup>2</sup> ) | ELS<br>$G + Q (kN/m2)$ |
|-----------|------------------------|--------------------------|----------------------------------------------|------------------------|
| Palier    | 4.82                   | 2.5                      | 10.25                                        | 7.32                   |
| Paillasse |                        | 2.5                      | 13.87                                        | 10                     |

Tableau 3.4. Combinaison des actions sur l'escalier

# **3.3.6 Sollicitations de calcul**

Les sollicitations obtenues en utilisant les combinaisons précédentes sont présentées par le tableau ci-dessous.:

![](_page_31_Picture_187.jpeg)

![](_page_31_Picture_188.jpeg)

# **3.3.7 Calcul du ferraillage**

La section transversale de la poutre modélisant les éléments de l'escalier (palier + paillasse) est : 100 x 15 avec un enrobage égal à 2.5 cm.

Les résultats obtenus pour le calcul des armatures longitudinales sont résumés dans le tableau 3.6.

Tableau 3.6. Résultat du calcul du ferraillage des escaliers

![](_page_32_Picture_263.jpeg)

Le diamètre des barres à utiliser ne doit pas dépasser le dixième de l'épaisseur de la dalle avec un espacement maximal inférieur ou égal à :

min (33 cm, 3 x épaisseur)

Comme armatures longitudinales, nous utiliserons le ferraillage suivant : 5 HA12/m

Et, comme armatures de répartition :

Ar  $\ge$  As/4 = 1.98 cm<sup>2</sup>/ml  $\rightarrow$  5 HA8 espacées de 20 cm (2.51 cm<sup>2</sup>/ml)

# **3.3.8 Vérification au cisaillement**

La contrainte de cisaillement maximale est donnée par la formule suivante :

$$
\tau_u = \frac{V_u}{b_0 \times d} = \frac{V_u}{b_0 \times 0.9 \times h} \to \tau_u = \frac{0.02448}{1 \times 0.9 \times 0.15} = 0.18
$$

Comme la fissuration est peu nuisible, la contrainte admissible de cisaillement sera donnée par :  $\tau_{ult} = \min(0.13f_{c28}, 5 MPa) = 3.25$ 

 $\tau_u \leq \tau_{ult}$   $\rightarrow$  condition vérifiée  $\rightarrow$  pas besoin d'armatures transversales

Le schéma du ferraillage obtenu est représenté sur la figure 3.8.

![](_page_32_Figure_14.jpeg)

![](_page_32_Figure_15.jpeg)

# **3.3. ETUDE DES PLANCHERS**

Dans notre bâtiment, on n'a que des planchers dalle pleine, et selon leurs appuis, on différencie deux types :

- Des dalles appuyées sur trois côtés.
- Des dalles appuyées sur quatre côtés dont on distingue deux types selon le rapport  $\frac{l_x}{l_y}$ :

 $\geqslant \frac{l_x}{l_x}$  $\frac{dx}{dy}$  0.4 : la dalle portera suivant les deux directions.

 $\geqslant \frac{l_x}{l_x}$  $l_y$ **< 0.4** la dalle portera suivant sa petite portée uniquement, elle sera étudiée comme étant une poutre encastrée des deux côtés.

Pour des raisons techniques qui sont reliées à l'exécution en particulier (facilité de ferraillage), on étudie des dalles appuyées sur quatre côtés :

![](_page_33_Figure_8.jpeg)

Figure 3.9.Dimensions de la dalle appuyée sur 4 cotes

# **3.4.1 Evaluation des sollicitations**

Les charges permanentes et d'exploitation revenant à la dalle sont reportées dans le tableau suivant :

![](_page_33_Picture_232.jpeg)

![](_page_33_Picture_233.jpeg)

Nous retiendrons la charge la plus grande, donc 12.89 kN/m².

# **3.4.2 Sollicitations de calcul**

Pour la détermination des sollicitations de dimensionnement (moment fléchissant et effort tranchant) appliquées sur la dalle, on utilise la méthode forfaitaire indiquée dans l'annexe E3 du BAEL.

Les moments isostatiques maximums au centre du panneau ont pour valeurs :

 $M_{ox} = \mu_X Pl_X^2$  $M_{ov} = \mu_V M_x$ 

 $\mu_x$  et  $\mu_y$  sont des coefficients donnés en fonction de :  $\alpha = \frac{l_x}{l_y}$ 

 $l_x, l_y$ : portée entre nus d'appuis de la dalle avec  $l_x < l_y$ 

La continuité est prise en compte par la multiplication des moments par des coefficients forfaitaires :

- En appui :  $M_{ox,y} = 0.5 M_{ox}$
- En travée :  $M_{tx} = 0.85 M_{ox}$  et  $M_{tv} = 0.85 M_{ov}$

Les efforts tranchants maximaux sont donnés par :

- Au milieu de  $l_{\mathbf{x}}$ :  $V_{\mathbf{x}} = \frac{P.I_yI_x}{2I_y+I_x}$
- Au milieu de  $l_y$ :  $V_y = \frac{P.I_x}{3}$

Pour tenir compte de la continuité, l'effort tranchant à l'appui voisin de celui de rive sera majoré de 10%.

Dans notre cas :  $\alpha$  = 0.47,  $\mu_x$  = 0.098 Donc :  $M_{ox} = \mu_X Pl_X^2 = 0.098 * 12.89 * (5.15)^2 = 33.50$  kN. m/ml  $M_{ov} = \mu_{v} M_{x} = 33.50$  kN. m/ml

- En appui :  $M_{\text{ox}y} = 0.5 M_{\text{ox}} = 16.75 \text{ kN} \cdot \text{m/ml}$
- En travée :  $M_{tx} = 0.85 M_{ox} = 28.47$  kN. $\frac{m}{ml}$  et  $M_{ty} = 0.85 M_{oy} = 28.47$  kN. $\frac{m}{m}$  $ml$

![](_page_34_Picture_432.jpeg)

![](_page_34_Picture_433.jpeg)

# **3.4.3 Calcul du ferraillage**

Pour le calcul des armatures, on va considérer une section rectangulaire de 1 m de largeur et 0.2 m de hauteur avec un enrobage d'acier de 0.025 m.

### $1<sup>ere</sup>$  cas :

La section d'armatures en travée est obtenue à partir du moment suivant :  $M_{t.x} = 28.47$  kN.m

D'après le réglement B.A.E.L 91, les calculs se font comme ce qui suit:

 $\mu = \frac{M_{t,x}}{h d^2 f}$ bd<sup>2</sup>f<sub>bu</sub>  $=\frac{0.02847}{1*0.1752*1}$  $\frac{1*0.175^2*14.17}{1*0.175^2*14.17}$  = 0.066

 $\mu$  = 0,066  $\lt \mu$ <sub>l</sub> = 0.187  $\rightarrow$  Pivot A  $\rightarrow$  pas besoin d'armatures comprimées

 $(f_{\text{su}}=348 \text{ Mpa}, \varepsilon_{\text{s}}=10 \text{ %})$  et  $\alpha = 1.25(1 - \sqrt{1 - 2\mu}) = 0.085$ 

$$
A_{S1} = \frac{0.8 * \alpha * d * b * f_{bu}}{f_{su}} = \frac{0.8 * 0.085 * 0.175 * 14.17}{348} = 4.84
$$
 cm<sup>2</sup>

Avec la meme methode on calcule tout les cas

Les résultats du calcul sont donnés dans le tableau 3.9

![](_page_35_Picture_289.jpeg)

### Tableau 3.9 .Ferraillage de la dalle appuyée sur 4 côtés

On adopte le même ferraillage pour tout le plancher selon les deux directions, ce qui nous donne les ferraillages suivants :

- Pour les armatures supérieures : 4HA10/ml (3.15 cm²) suivant les deux sens.
- Pour les armatures inférieures : 5HA12/ml (5.65 cm²) suivant les deux sens.

# **3.4.4 Vérification au cisaillement**

La contrainte de cisaillement maximale est donnée par la formule suivante :

$$
\tau_u = \frac{v_u}{b_0 \times d} = \frac{26.91}{b_0 \times 0.9 \times h} \to \tau_u = \frac{0.02691}{1 \times 0.9 \times 0.2} = 0.1495
$$

Comme la fissuration est peu nuisible, la contrainte admissible de cisaillement sera donnée par :  $\tau_{ult} = \min(0.13f_{c28}, 5 MPa) = 3.25$ 

 $\tau_u \leq \tau_{ult}$   $\rightarrow$  condition vérifiée  $\rightarrow$  pas besoin d'armatures transversales

Le tableau suivant résume les valeurs des contraintes de cisaillement :

![](_page_35_Picture_290.jpeg)

![](_page_35_Picture_291.jpeg)

Les contraintes de cisaillement sont inférieures aux contraintes admissibles, donc le béton seul peut reprendre les efforts tranchants.

![](_page_36_Figure_2.jpeg)

Figure 3.10. Schéma de ferraillage du plancher

# **CHAPITRE 4**

**Etude sismique**

![](_page_37_Picture_2.jpeg)

### **ETUDE SISMIQUE**

### **4.1. INTRODUCTION**

Le séisme peut être défini comme des mouvements transitoires et passagers provoquant une libération brutale d'énergies accumulées dans la région où il se manifeste. Ces mouvements s'effectuent généralement le long d'une faille préexistante affectant des roches de la croûte terrestre. Selon leur intensité, ils peuvent provoquer des dommages importants et même la ruine des constructions, d'où la nécessité de protéger les vies humaines et leurs biens matériels en tenant compte de ce phénomène naturel dans la conception des constructions. Pour cette raison, le règlement parasismique Algérien prévoit des mesures nécessaires à la conception et à la réalisation des ouvrages de manière à leur assurer un degré de protection acceptable.

# **4.2. OBJECTIFS DE L'ETUDE SISMIQUE**

L'objectif initial de l'étude sismique d'une structure est la détermination de ses caractéristiques dynamiques propres. En considérant son comportement en vibration libre non amortie, on peut calculer les efforts et les déplacements maximaux lors d'un séisme.

L'étude sismique d'une structure telle qu'elle se présente, est souvent très complexe à cause du nombre de fonctions et éléments existants dans cette dernière. C'est pour cette raison qu'on fait souvent appel à des modélisations permettant de simplifier suffisamment le problème pour pouvoir l'analyser dans de bonnes conditions.

# **4.3. MODELISATION**

La modélisation consiste à représenter un problème physique possédant un nombre de degrés de liberté (DDL) infini par un modèle ayant un nombre de DDL fini, et qui reflète avec une bonne précision les paramètres du système d'origine, comme la masse, la rigidité et l'amortissement. Autrement dit, un modèle simplifié qui nous rapproche le plus que possible du comportement réel de la structure.

Lors de l'analyse sismique d'une structure, il est donc indispensable de trouver la modélisation la plus appropriée de cette dernière. Dans notre cas, le modèle adopté comporte les éléments résistants (poutres et voiles), ainsi que les planchers. Quant aux éléments restants, ils sont introduits comme un chargement.

# **4.4. CONTREVENTEMENT**

La structure étudiée est contreventée par des voiles uniquement. Le système de contreventement doit satisfaire plusieurs conditions, à savoir :

- Reprendre l'ensemble des charges horizontales.
- Excentricité entre le centre de masse et le centre de torsion ne dépassant en aucun cas 5% de la plus grande dimension en plan du bâtiment.
- Contraintes de cisaillement dans les voiles ne dépassant pas la contrainte admissible.
- Périodes propres ne variant pas brusquement entre deux modes successifs.

# **4.5. CHOIX DE LA METHODE DE CALCUL**

Le choix des méthodes de calcul et la modélisation de la structure doivent avoir comme objectif la prevision du comportement réel de l'ouvrage. Dans ce sens, les règles parasismiques algériennes (RPA99/version2003) proposent trois méthodes de calcul des sollicitations, qui sont:

- La méthode statique équivalente
- La méthode d'analyse modale spectrale
- La methode d'analyse dynamique par accélérogrammes

# **4.5.1. Méthode statique équivalente**

### **4.5.1.1 Principe**

Les forces réelles dynamiques qui se développent dans la construction sont remplacées par un système de forces statiques fictives dont les effets sont considérés comme équivalents à ceux de l'action sismique.

Le mouvement du sol peut se faire dans une direction quelconque dans le plan horizontal. Les forces sismiques horizontales équivalentes seront considérées appliquées successivement suivant deux directions orthogonales caractéristiques choisies par le projecteur. Dans le cas général, ces deux directions sont les axes principaux du plan horizontal de la structure

### **4.5.1.2 Conditions d'application de la méthode statique équivalente**

Pour pouvoir utiliser la methode statique équivalente, il faut :

- Le bâtiment ou bloc étudié, satisfaisait aux conditions de régularité en plan et en élévation avec une hauteur au plus égale à 65 m en zones І et ІІ et à 30 m en zone Ш.
- Le bâtiment ou bloc étudié présente une configuration irrégulière tout en respectant, en plus des conditions de hauteur énoncées en haut, les conditions complémentaires suivantes:

### **Zone III**

- Groupe d'usage3 et 2, si la hauteur est inférieure ou égale à 5 niveaux ou 17 m
- Groupe d'usage 1B, si la hauteur est inférieure ou égale à 3 niveaux ou 10 m
- Groupe d'usage 1A, si la hauteur est inférieure ou égale à 2 niveaux ou 8 m

#### **Remarque**

La méthode statique équivalente ne s'applique pas au bâtiment étudié car il se trouve en zone **III,** de groupe d'usage 2 avec une hauteur dépassant les 17 m.

# **4.5.2. Méthode modale spectrale**

La méthode d'analyse modale spectrale peut être utilisée dans tous les cas, et en particulier dans le cas où la méthode statique équivalente ne s'applique pas.

## **4.5.2.1 Principe**

Il s'agit de rechercher pour chaque mode de vibration le maximum des effets engendrés dans la structure par les forces sismiques. Ces dernieres sont représentées par un spectre de reponse de calcul. Ces effets sont par la suite combinés pour obtenir la réponse de la structure.

Cette méthode est basée sur les hypothèses suivantes :

- Concentration des masses au niveau des planchers.
- Seuls les déplacements horizontaux des nœuds sont pris en compte.
- Nombre de modes à prendre en compte est tel que la somme des coefficients de ces modes soit au moins égale à 90 %.
- Ou bien tous les modes avec une masse modale effective supérieure à 5 % de la masse totale de la structure sont retenus pour la détermination de la réponse totale de la structure.
- Minimum de modes à retenir est de trois dans chaque direction considérée.

Dans le cas où les conditions décrites ci-dessus ne peuvent pas être satisfaites à cause de l'influence importante des modes de torsion, le nombre minimal de modes (K) à retenir doit être tel que :

- $K \geq 3\sqrt{N}$
- $-T_K \leq 0.20$  sec

Où,

N = nombre de niveaux au-dessus de sol  $T_K$ = période du mode K

### **4.5.2.2 Analyse spectrale**

### **Utilisation des spectres de réponse**

La pratique actuelle la plus répandue consiste à définir le chargement sismique par un spectre de réponse. Toute structure est assimilable à un oscillateur multiple. La réponse d'une structure à une accélération dynamique est fonction de l'amortissement (ζ) et de la pulsation naturelle (ω).

Aussi, pour des accélérogrammes donnés, si nous évaluons les réponses maximales en fonction de la période (T), nous obtenons plusieurs points sur un graphe nommé "spectre de réponse". Ce graphe aide à faire une lecture directe des déplacements maximaux d'une structure.

L'action sismique est représentée par le spectre de calcul suivant :

$$
\frac{S_a}{g} = \begin{cases}\n1.25A\left(1 + \frac{T}{T_1}\left(2.5\eta \frac{Q}{R} - 1\right)\right) & 0 \le T \le T_1 \\
2.5\eta(1.25A)\frac{Q}{R}T_1 \le T \le T_2 \\
2.5\eta(1.25A)\frac{Q}{R}\left(\frac{T_2}{T}\right)^{2/3}T_2 \le T \le 3.0s \\
2.5\eta(1.25A)\frac{Q}{R}\left(\frac{T_2}{3}\right)^{2/3}\left(\frac{3}{T}\right)^{5/3} & T \ge 3.0s\n\end{cases}
$$

Avec :

- g = accélération de la pesanteur
- A = coefficient d'accélération de zone
- η = facteur de correction d'amortissement (si l'amortissement est différentde 5 %)  $\eta = 7/(2 + \xi) \ge 0.7$
- R = coefficient de comportement de la structure. Il est fonction du système de contreventement.
- $T_1$ ,  $T_2$ = périodes caractéristiques associées à la catégorie de site ( $T_1$  = 0.15 s,  $T_2$ = 0.50 s pour le site 3)
- $Q =$  facteur de qualité

Pour l'étude sismique de notre bâtiment, les valeurs utilisées sont regroupées dans le tableau cidessous.

![](_page_41_Picture_342.jpeg)

Tableau 4.1. Facteurs définissant le spectre de réponse

Quant au spectre de réponse, ses valeurs sont données par le tableau 4.2, et son allure par la figure 4.1.

| T[s] | $S_a/g$ | T[s] | $S_a/g$ | T[s] | $S_a/g$ |
|------|---------|------|---------|------|---------|
| 0.0  | 0.312   | 1.7  | 0.118   | 3.4  | 0.065   |
| 0.1  | 0.282   | 1.8  | 0.114   | 3.5  | 0.062   |
| 0.2  | 0.267   | 1.9  | 0.110   | 3.6  | 0.059   |
| 0.3  | 0.267   | 2.0  | 0.106   | 3.7  | 0.057   |
| 0.4  | 0.267   | 2.1  | 0.102   | 3.8  | 0.054   |
| 0.5  | 0.267   | 2.2  | 0.099   | 3.9  | 0.052   |
| 0.6  | 0.237   | 2.3  | 0.098   | 4.0  | 0.050   |
| 0.7  | 0.214   | 2.4  | 0.094   | 4.1  | 0.048   |
| 0.8  | 0.195   | 2.5  | 0.091   | 4.2  | 0.046   |
| 0.9  | 0.189   | 2.6  | 0.089   | 4.3  | 0.044   |
| 1.0  | 0.168   | 2.7  | 0.087   | 4.4  | 0.042   |
| 1.1  | 0.158   | 2.8  | 0.084   | 4.5  | 0.041   |
| 1.2  | 0.149   | 2.9  | 0.082   | 4.6  | 0.039   |
| 1.3  | 0.141   | 3.0  | 0.081   | 4.7  | 0.038   |
| 1.4  | 0.134   | 3.1  | 0.076   | 4.8  | 0.037   |
| 1.5  | 0.128   | 3.2  | 0.072   | 4.9  | 0.035   |
| 1.6  | 0.123   | 3.3  | 0.069   | 5    | 0.034   |

Tableau 4.2. Valeurs du spectre de réponse

![](_page_42_Figure_4.jpeg)

Figure 4.1. Allure du spectre de réponse

# **4.6 RESULTATS NUMERIQUES**

# **4.6.1 Caractéristiques géométriques du bâtiment**

Conformément à l'article 4.3.7 du RPA99/2003, et étant donné que nous avons fait une analyse tridimensionnelle, nous devons en plus de l'excentricité théorique calculée, prendre une excentricité accidentelle égale à ± 5 % L. La somme de ces deux excentricités doit être appliquée au niveau du plancher considéré et ce, suivant chaque direction.

Les caracteristiques sismiques du bâtiment sont données par le tableau 4.3.

### **Nota**

L est la dimension du plancher perpendiculaire à la direction de l'action sismique considérée.

![](_page_43_Picture_194.jpeg)

### Tableau 4.3. Caractéristiques du bâtiment

La disposition des voiles du bâtiment concerné sont representés par la figure 4.2.

|                          | $-30,0$                  |  |  |  |  |  |  |  |  |                | $\mathbf{u}_1 \mathbf{v}_2 \mathbf{v}_3 \mathbf{v}_4 \mathbf{v}_5 \mathbf{v}_6 \mathbf{v}_7 \mathbf{v}_8 \mathbf{v}_7 \mathbf{v}_8 \mathbf{v}_8 \mathbf{v}_9 \mathbf{v}_9 \mathbf{v}_9$ |  |  |  |  | 20,0 |                                              |           | $\sim$ $\frac{30.0}{10}$                                      |                            |  |  |  |  |  | $\infty$ <sup>10</sup> |  |      |     |
|--------------------------|--------------------------|--|--|--|--|--|--|--|--|----------------|----------------------------------------------------------------------------------------------------|--|--|--|--|------|----------------------------------------------|-----------|---------------------------------------------------------------|----------------------------|--|--|--|--|--|------------------------|--|------|-----|
|                          |                          |  |  |  |  |  |  |  |  |                |                                                                                                    |  |  |  |  |      |                                              |           | $\ldots (A) \cdot (B) \ldots (C) \ldots (D) \cdot (E) \ldots$ |                            |  |  |  |  |  |                        |  | HAUT |     |
|                          |                          |  |  |  |  |  |  |  |  |                |                                                                                                    |  |  |  |  |      |                                              |           |                                                               |                            |  |  |  |  |  |                        |  |      |     |
|                          |                          |  |  |  |  |  |  |  |  |                |                                                                                                    |  |  |  |  |      |                                              |           |                                                               |                            |  |  |  |  |  |                        |  |      |     |
| $\frac{8}{8}$ $\sqrt{7}$ |                          |  |  |  |  |  |  |  |  |                |                                                                                                    |  |  |  |  |      |                                              |           |                                                               |                            |  |  |  |  |  |                        |  |      |     |
|                          |                          |  |  |  |  |  |  |  |  |                |                                                                                                    |  |  |  |  |      |                                              |           |                                                               |                            |  |  |  |  |  |                        |  |      |     |
|                          |                          |  |  |  |  |  |  |  |  |                |                                                                                                    |  |  |  |  |      |                                              |           |                                                               |                            |  |  |  |  |  |                        |  |      |     |
|                          |                          |  |  |  |  |  |  |  |  |                |                                                                                                    |  |  |  |  |      |                                              |           |                                                               |                            |  |  |  |  |  |                        |  |      |     |
|                          |                          |  |  |  |  |  |  |  |  |                |                                                                                                    |  |  |  |  |      |                                              |           |                                                               |                            |  |  |  |  |  |                        |  |      |     |
|                          | $rac{3}{8}(\frac{5}{3})$ |  |  |  |  |  |  |  |  |                |                                                                                                    |  |  |  |  |      |                                              |           |                                                               |                            |  |  |  |  |  |                        |  |      | 5.8 |
|                          |                          |  |  |  |  |  |  |  |  |                |                                                                                                    |  |  |  |  |      | continue of the                              |           |                                                               |                            |  |  |  |  |  |                        |  |      |     |
|                          | (4.)                     |  |  |  |  |  |  |  |  |                |                                                                                                    |  |  |  |  |      |                                              |           | $\mathscr{A}$ . The set of $\mathscr{A}$                      |                            |  |  |  |  |  |                        |  | 4)   |     |
|                          |                          |  |  |  |  |  |  |  |  |                |                                                                                                    |  |  |  |  |      |                                              | $U \cdot$ |                                                               |                            |  |  |  |  |  |                        |  |      |     |
|                          |                          |  |  |  |  |  |  |  |  |                |                                                                                                    |  |  |  |  |      |                                              |           |                                                               |                            |  |  |  |  |  |                        |  |      |     |
|                          | <b>0:0</b>               |  |  |  |  |  |  |  |  |                |                                                                                                    |  |  |  |  |      |                                              |           |                                                               |                            |  |  |  |  |  |                        |  |      |     |
|                          |                          |  |  |  |  |  |  |  |  |                |                                                                                                    |  |  |  |  |      | $\mathcal{L} = \mathcal{L} = \mathcal{L}$    |           |                                                               |                            |  |  |  |  |  |                        |  |      |     |
|                          |                          |  |  |  |  |  |  |  |  |                |                                                                                                    |  |  |  |  |      |                                              |           |                                                               |                            |  |  |  |  |  |                        |  |      |     |
|                          |                          |  |  |  |  |  |  |  |  |                |                                                                                                    |  |  |  |  |      |                                              |           |                                                               |                            |  |  |  |  |  |                        |  |      |     |
|                          | $-9(1)$                  |  |  |  |  |  |  |  |  |                |                                                                                                    |  |  |  |  |      |                                              |           |                                                               |                            |  |  |  |  |  |                        |  |      |     |
|                          |                          |  |  |  |  |  |  |  |  |                |                                                                                                    |  |  |  |  |      |                                              |           |                                                               |                            |  |  |  |  |  |                        |  |      |     |
|                          |                          |  |  |  |  |  |  |  |  |                |                                                                                                    |  |  |  |  |      |                                              |           |                                                               |                            |  |  |  |  |  |                        |  |      |     |
|                          |                          |  |  |  |  |  |  |  |  | $\overline{A}$ |                                                                                                    |  |  |  |  |      | $\circledB$ . $\circledcirc$ . $\circledD$ . |           |                                                               | $\textcircled{\tiny{E}}$ . |  |  |  |  |  |                        |  |      |     |
|                          |                          |  |  |  |  |  |  |  |  |                |                                                                                                    |  |  |  |  |      |                                              |           |                                                               |                            |  |  |  |  |  |                        |  |      |     |

Figure 4.2. Disposition des voiles

# **4.6.2 Périodes et facteurs de participation massique**

L'analyse modale est faite en s'aidant du logicile ROBOT. Cette analyse aboutit aux résultats mentionnés dans le tableau suivant :

![](_page_44_Picture_235.jpeg)

![](_page_44_Picture_236.jpeg)

### **4.6.2.1 Interprétation des résultats**

A la lecture du tableau des résultats, nous pouvons en déduire que :

- le modèle choisi présente une période fondamentale T égale à 0,429 s,
- le premier mode est un mode de translation suivant  $(y-y)$ ,
- le deuxième mode est un mode de translation suivant (x-x),
- le troisième mode est un mode de rotation,
- et les facteurs de participation massique ont atteint les 90 % à partir de la huitiéme vibration.

### **4.6.2.2 Vérification**

Conformement au réglement parasismiques algérien (RPA99/2003), les vérifications suivantes sont nécessaires.

### **a. Vérification de la période fondamentale de la structure**

La valeur de la période calculée numériquement ne doit pas dépasser de plus de 30 % la valeur calculée par les formules empiriques données par le RPA99/2003.

$$
T_{\text{empirique}} = \min\left(C_{\text{T}} \times h_{\text{N}}^{3/4}, 0.09 \times \frac{h_{\text{N}}}{\sqrt{\text{D}}}\right)
$$

Avec :

 $h_N$  = hauteur totale de la structure

 $C_T$  = coefficient, fonction du type de contreventement [Tab 4.6 RPA99/2003] ( $C_T$  = 0.05) D = dimension du bâtiment mesurée à sa base dans la direction de calcul considérée

Soit:  $T_{\text{emprique}} = \min(0.48, 0.34)$ 

1.3 T<sub>empirique</sub> =  $0.442$  s  $> 0.429$  s  $\rightarrow$  condition vérifiée

### **b. Réaction sismique à la base**

Elle est donnée par le tableau ci-après.

![](_page_45_Picture_331.jpeg)

![](_page_45_Picture_332.jpeg)

### **c. Vérification de l'effort sismique à la base**

L'effort sismique obtenu par combinaisons des valeurs modales doit être supérieur à 80 % de l'effort calculé par la méthode statique équivalents. Autrement dit, il faut vérifier l'inegalité suivante :

$$
V_{dynamicque} > 0.8 V_S
$$
  

$$
V_S = \frac{ADQ}{R}W
$$

L'effort tranchant à la base obtenu par la méthode statique équivalente figure dans le tableau 4.6.

|      | A    |     | R   | D    | W(kN)    | $V_{\rm c}$ (kN) | 0.8V <sub>s</sub> (kN) | $V_{dynamicque}$ (kN) | $V_{dyn} > 0.8V_{S}$ |
|------|------|-----|-----|------|----------|------------------|------------------------|-----------------------|----------------------|
| Sens | 0.25 |     | 3.5 | 1.28 | 28452.01 | 4451.18          | 3560.94                | 3259                  | Non vérifié          |
| Sens | 0.25 | 1.2 | 3.5 | 1.51 | 28452.01 | 3706.77          | 2965.41                | 2707.84               | Non vérifié          |

Tableau 4.6. Effort tranchant à la base par la méthode statique équivalente

### **Remarque**

Selon le reglement parsismique algerien RPA 99/2003, si la condition précédente n'est pas vérifiée, il faut majorer l'effort sismique par le coefficient :

 $V_{S}$  $\frac{V_{dyn}}{V_{dyn}} = 1.09$ 

### **d. Vérification au renversement**

Le moment de renversement, pouvant être causé par l'action sismique, doit être calculé par rapport au niveau de contact sol - fondation. Quant au moment stabilisant, il est calculé en prenant en considération le poids total, qui compte :

- poids de la construction,
- poids des fondations,
- et éventuellement le poids du remblai.

Pour que le bâtiment soit stable au renversement, il faut vérifier la relation suivante :

$$
\frac{M_S}{M_r} \ge 1.5
$$

Avec :

 $M_r$  = moment de renversement

 $M<sub>S</sub>$  = moment stabilisant = W x L/2

La vérification de la stabilité au renversement est fournie par le tableau 4.7.

|        | W(kN)    | $M_{\rm S}$ (kN.m) | $M_r$ (kN.m) | $M_S$<br>$M_r$ | $\frac{M_S}{\sim}\geq 1.5$<br>$\overline{M_r}$ |
|--------|----------|--------------------|--------------|----------------|------------------------------------------------|
| Sens X | 28452.01 | 415399.35          | 37407.72     | 11.10          | Condition<br>vérifiée                          |
| Sens Y |          | 360060.19          | 45391.67     | 7.93           | Condition<br>vérifiée                          |

Tableau 4.7. Vérification de la stabilité au renversement

### **e. Justification vis-à-vis des déformations**

Selon le reglement parasismique algerien RPA99/2003 (article 5.10), le déplacement latéral relatif d'un étage par rapport à un autre est de l'ordre de 1% (au plus) de la hauteur d'étage. Soit:

 $\Delta_k = \delta_k + \delta_{k-1} \leq 1\%$  h<sub>e</sub>

# Ici,  $h_e$ = hauteur d'étage

Le déplacement horizontal à chaque niveau (k) de la structure est calculé comme suit :  $\delta_{\mathbf{k}} = \mathbf{R} \delta_{\mathbf{e} \mathbf{k}}$ 

Avec :

 $\delta_{ek}$  = déplacement dû aux forces sismiques

R = coefficient de comportement = 3.5 (contreventement par voiles)

La justification vis-à-vis des déformations est resumée dans le tableau 4.8.

|            |               | Sens X<br>(cm) |            |               | (cm)<br>Sens Y |            |                       |           |
|------------|---------------|----------------|------------|---------------|----------------|------------|-----------------------|-----------|
| Niveau     | $\delta_{ek}$ | $\delta_k$     | $\Delta_k$ | $\delta_{ek}$ | $\delta_k$     | $\Delta_k$ | $1\% \times h_e$ (cm) | Condition |
| 05         | 1.7           | 5.95           | 0.98       | 2.38          | 8.33           | 1.4        | 3.4                   | Vérifiée  |
| 04         | 1.42          | 4.97           | 1.15       | 1.98          | 6.93           | 1.61       | 3.4                   | Vérifiée  |
| 03         | 1.09          | 3.81           | 1.19       | 1.52          | 5.32           | 1.64       | 3.4                   | Vérifiée  |
| 02         | 0.75          | 2.62           | 1.19       | 1.05          | 3.67           | 1.68       | 3.4                   | Vérifiée  |
| 01         | 0.41          | 1.43           | 0.98       | 0.57          | 1.99           | 1.43       | 3.4                   | Vérifiée  |
| <b>RDC</b> | 0.13          | 0.45           | 0.45       | 0.16          | 5.6            | 0.56       | 3.4                   | Vérifiée  |

Tableau 4.8. Justification vis-à-vis la déformation

# **f. Justification vis-à-vis de l'effet P-Δ**

La figure suivante illustre l'effet P-Δ

![](_page_47_Figure_12.jpeg)

Figure 4.3. Effet P-Δ

D'après l'article 5.9 du RPA99/2003, la justification vis-à-vis de l'effet P-Δ est négligée si la condition suivante est satisfaite à tous les niveaux :

$$
\theta = \frac{P_k \times \Delta_k}{V_k \times h_k} \leq 0.1
$$

Avec :  $P_k = \sum W_{Gi} + \beta W_{Qi}$ = poids total de la structure

 $W_{Gi}$ = charges permanentes du niveau k W<sub>Oi</sub>= surcharges d'exploitation associées au niveau k  $β = coefficient de ponderation = 0.2$  $V_k$  = effort tranchant au niveau (k)  $\Delta_k$  = déplacement relatif du niveau (k) par rapport au niveau (k-1)

 $h_k$ = hauteur de l'étage (k)

La justification vis-à-vis de l'effet P-Δ est donnée par le tableau ci-aprés.

![](_page_48_Picture_240.jpeg)

Tableau 4.9. Justification vis-à-vis de l'effet P-D

# **4.7 CONCLUSION**

Cette étude nous a permis de vérifier que la conception de notre bâtiment est assez correcte étant donné que la plupart des exigences imposées par le reglement parasismique algerien (RPA99/2003), comme l'effort tranchant, les déplacements, la stabilité au renversement, sont vérifiées.

# **CHAPITRE 5**

**Ferraillage des éléments résistants** 

### **FERRAILLAGE DES ELEMENTS RESISTANTS**

# **5.1 INTRODUCTION**

Les chapitres précédents nous ont permis de déterminer toutes les charges (permanentes, exploitation, sismiques) auxquelles sont soumis les différents éléments composant la structure de notre bâtiment. Aussi, ce chapitre est entièrement consacré au ferraillage de la structure porteuse (voiles, poutres). Ce ferraillage est fait en respectant les normes de calcul du béton armé en vigueur en Algérie (CBA93, BAEL91, RPA99/2003).

# **5.2 COMBINAISON DES CHARGES**

Le calcul du ferraillage se fait en prenant en considération les sollicitations les plus défavorables obtenues à partir des combinaisons de charges et surcharges recommandées par les règlements en vigur. A titre d'exemple :

- A l'état limite de service (situation durable) : 1.35 G + 1.5 Q  $\rightarrow$  BAEL91  $\rightarrow$  (poutre, voile)
- Situation accidentelle :  $G + Q + E \rightarrow RPA99/2003 \rightarrow (poutre, voile)$  $0.8$  G  $\pm$  E  $\rightarrow$  RPA99/2003  $\rightarrow$  (voile)

Où:

G = charges permanentes

Q = charges d'exploitation

E = action du séisme représentée par ses composantes horizontales

Les caractéristiques des matériaux utilisés figurent dans le tableau ci-aprés.

Tableau 5.1. Coefficients de sécurité et contraintes limites du béton et de l'acier

![](_page_50_Picture_236.jpeg)

# **5.3 FERRAILLAGE DES POUTRES**

Les poutres de notre bâtiment ne sont pas exposées aux intempéries (fissuration peu nuisible). Elles sont soumises à la flexion simple (moment de flexion + effort tranchant). Le calcul de leur ferraillage se fait, comme nous l'avons souligné plus haut, en prenant en consideration deux types de situation:

- situation durable,
- et situation accidentelle.

Les sollicitations les plus défavorables sont retenues pour le calcul du ferraillage.

# **5.3.1 Recommandations du RPA 99/2003**

Selon ce réglement (Art 7.5.2), les armatures longitudinales et transversales doivent vérifier les conditions ci-dessous :

# **a. Armatures longitudinales**

Les recommandations concernant les armatures longitudinales sont:

- Pourcentage total minimum des aciers longitudinaux sur toute la longueur de la poutre égal à :  $A_{S, min} = 0.5 %$  bh
- Pourcentage total maximum des aciers longitudinaux pris égal à : 4% en zone courante, et 6% en zone de recouvrement
- Longueur minimale de recouvrement égale à 50 ∅ en zone III
- Armatures longitudinales supérieures et inférieures coudées à 90°
- Espacement maximum entre 2 cadres égal 10 cm
- Minimum de 3 cadres par nœud

Poutre (60×30) : A<sub>S, min</sub> = 0.5 % bh = 0.5×0.01×0.6×0.3 = 9 cm<sup>2</sup>  $A_{S, max}$  = 4 % bh = 72 cm<sup>2</sup> (zone courante)  $A_{S, max} = 6 % bh = 108 cm<sup>2</sup>$  (zone de recouvrement)

# **b. Armatures transversales**

Pour les armatures transversales, les prescriptions sont:

- Quantité d'armatures transversales minimale donnée par :  $A_t = 0.003 \times S \times b$
- Espacement maximum entre les armatures transversales égal à :
	- $+ S_{t, max}$  = min (h/4, 1.2Ø) dans la zone nodale et en travée si les armatures comprimées sont nécessaires

+  $S_{t,max} \le h/2$  en dehors de la zone nodale

# **5.3.2 Calcul du ferraillage**

# **a. Armatures longitudinales**

Les armatures sont calculées sous l'effet des sollicitations les plus défavorables obtenues grâce au logiciel ROBOT. Les moments extrêmes sont :

- Moment en travée :  $M_{t, max} = 221.14$  kN.m
- Moment sur appuis :  $M_{a, max}$  = 136.24 kN.m

# **a.1) Ferraillage en travée**

La section en travée est obtenue à partir du moment :  $M_{t, max} = 221.14$  kN.m

Le calcul du ferraillage se fait conformément au code BAEL91, soit:

 $\mu = \frac{M_{t,max}}{bd^2f}$ bd<sup>2</sup>f<sub>bu</sub>  $=\frac{0.22114}{0.3*0.5752*}$  $\overline{0.3 * 0.575^2 * 14.17} = 0.157$ 

 $\mu$  = 0,157  $\lt \mu_l$  = 0.187  $\rightarrow$  Pivot A  $\rightarrow$  pas besoin d'armatures comprimées

$$
(f_{su} = 348 \text{ MPa}, \varepsilon_{s} = 10 \text{ %})
$$
  
\n
$$
\alpha = 1.25(1 - \sqrt{1 - 2\mu}) = 0.214
$$
  
\n
$$
A_{s1} = \frac{0.8 \times \alpha \times d \times b \times f_{bu}}{f_{su}} = \frac{0.8 \times 0.214 \times 0.575 \times 0.3 \times 14.17}{348} = 12.02 \text{ cm}^2
$$

# **a.2) Ferraillage sur appuis**

La section d'armatures sur appui est obtenue à partir du moment suivant :  $M_{a, max} = 136.24$  kN.m

D'après le réglement B.A.E.L 91, les calculs se font comme ce qui suit:

$$
\mu = \frac{M_{a,\text{max}}}{bd^2 f_{\text{bu}}} = \frac{0.13624}{0.3 \times 0.575^2 \times 14.17} = 0.096
$$

 $\mu$  = 0,096  $\lt \mu_l$  = 0.187  $\rightarrow$  Pivot A  $\rightarrow$  pas besoin d'armatures comprimées

 $(f_{su} = 348 \text{ Mpa}, \varepsilon_s = 10 \text{ %})$ 

$$
\alpha = 1.25(1 - \sqrt{1 - 2\mu}) = 0.126
$$

 $A_{S1} = \frac{0.8 * \alpha * a * b * f_{bu}}{f_{su}} = \frac{0.8 * 0.126 * 0.575 * 0.3 * 14.17}{348} = 7.08$  cm<sup>2</sup>

Les sections d'armatures retenues sont :

- En travée :  $A_s$  = max  $(A_{s1}, A_{s, min})$  = max  $(12.02 ; 9)$  = 12.02 cm<sup>2</sup><br>- Sur appui :  $A_s$  = max  $(A_{s1}, A_{s, min})$  = max  $(7.08 : 9)$  = 9 cm<sup>2</sup>
- Sur appui :  $A_S$  = max  $(A_{S1}, A_{S, min})$  = max (7.08; 9) = 9 cm<sup>2</sup>

Le ferraillage longitudinal obtenu de la poutre figure dans les tableaux 5.2

![](_page_52_Picture_403.jpeg)

![](_page_52_Picture_404.jpeg)

# **b. Armatures transversales**

Le calcul des armatures transversales est effectué à partir de l'effort tranchant maximal sollicitant les poutres. La contrainte tangentielle est donnée par l'expression suivante :

$$
\tau_u = \frac{V_{u \, max}}{b \times d} = \frac{V_{u \, max}}{b \times 0.9 \times h} = \frac{0.04068}{0.3 \times 0.9 \times 0.6} = 0.251 \, MPa
$$

 $\tau_{ult} = min(0.13f_{c28}, 5 MPa) = 3.25$ 

La verification des contraintes tangentielles est resumée dans le tableau 5.3.

![](_page_53_Picture_477.jpeg)

![](_page_53_Picture_478.jpeg)

### **b.1) Dispositions constructives**

Selon le code CBA93, la section minimale  $A_t$  doit vérifier l'inégalité suivante:

 $A_t \geq$  $0.4 \times b \times S_t$  $f_e$ 

Avec :

b = largeur de la poutre

 $S_t$ = espacement des cours d'armatures transversales = min (0.9 d, 40 cm)  $\rightarrow$   $S_t = 30$ cm

Le réglement RPA99/2003 impose les conditions suivantes :

- En zone nodale :  $S_t \leq min(h/4, 12\emptyset_l)$ <br>- En zone courante :  $S_t \leq h/4$ 

En zone courante :  $S_t \leq h/4$ 

 $\varnothing$ <sub>l</sub> = diamètre minimum des armatures longitudinales

Les espacements retenus sont :

- En zone nodale :  $S_t \leq min \left( \frac{h}{4}, 12 \phi_l \right) = min(15, 19.2) \rightarrow S_t = 10$  cm
- En zone courante :  $S_t \leq \frac{h}{4} = 0.15 \rightarrow S_t = 15$  cm

Avec ces espacements, nous obtenons :

$$
A_{t1} \ge \frac{0.4 \times b \times S_t}{f_e} = \frac{0.4 \times 0.3 \times 0.1}{400} = 0.3 \text{ cm}^2
$$
  

$$
A_{t2} \ge \frac{0.4 \times b \times S_t}{f_e} = \frac{0.4 \times 0.3 \times 0.15}{400} = 0.45 \text{ cm}^2
$$

En tenant compte des recommandations du règlement parasismique algérien RPA99/2003, la quantité d'armatures transversales minimale doit être telle que :

-  $A_t = 0.003 \times S_t \times b$ 

$$
A_{t3} = 0.003 \times 0.1 \times 0.3 = 0.9 \, \text{cm}^2
$$

 $A_{t4} = 0.003 \times 0.15 \times 0.3 = 1.35$  cm<sup>2</sup>

Par conséquent :  $A_t = \max(A_{t1}; A_{t2}; A_{t3}; A_{t4}) = \max(0.3, 0.45, 0.9, 1.35) = 1.35$   $cm^2$ 

Pour cette section, nous choisissons :  $4\Phi8 \rightarrow 1$  double cadre  $\Phi8 \rightarrow A_t = 2.01$  cm<sup>2</sup>

Le ferraillage transversal des poutres figure dans les tableaux 5.4

![](_page_54_Picture_357.jpeg)

### Tableau 5.4. Résultats du ferraillage transversal des poutres

### **b.2) Vérification de l'effort tranchant au voisinage des appuis**

-Vérification de la section d'armatures longitudinales inférieures

L'effort tranchant au niveau des appuis est repris par les armatures longitudinales  $A_s$ , il faut vérifier que :

 $A_{\text{S min}} > \frac{v_u \cdot v_b}{f_e} = \frac{0.04068 * 1.15}{400} = 1.17 cm^2$  → Condition vérifiée

- Vérification de l'effort tranchant

Par ailleurs, l'effort tranchant doit satisfaire la condition suivante :  $V_{\text{u}} \leq 0.267 \times a \times b \times f_{c28}$ 

Où :

 $f_{c28}$  = 25 MPa  $b = 30$  cm a = inconnu  $a = l_a - 2$  cm  $l_a =$  longueur d'ancrage

Pour un crochet à 90°, il vient : 
$$
l_a = l_s - 25\emptyset
$$

Où : ∅ = diamètre des armatures longitudinales.  $l_s$  = 35Ø = longueur de scellement droit

Soit :  $l_a = (35 - 25) * 1.6 = 16$  cm  $a = 16 - 2 = 14$  cm

D'autre part, il faut que la condition suivante soit vérifiée :  $3.75. V_u$  $b.f_{c28}$  $\le a \le 0.9d$ 

 $2.03 \le a \le 0.52 \rightarrow$  Condition vérifiée

rive D'où :  $V_{\text{u}} = 0.04068 \leq 0.267 \times a \times b \times f_{c28} = 0.28035$  MN  $\rightarrow$  condition vérifiée Le schéma du ferraillage des poutres est représenté par la figure 5.2.

![](_page_54_Figure_18.jpeg)

Figure 5.1.appui de

![](_page_55_Figure_2.jpeg)

Figure 5.2. Schéma du ferraillage des poutres

### **5.4 Ferraillage des voiles**

Le bâtiment étudié est contreventée par des voiles en béton armé (Fig 5.3). Ces voiles reprennent, en plus des charges permanentes et surcharges d'exploitation, des forces dues séisme. Ils sont donc sollicités en flexion composée.

Le ferraillage des voiles comprend deux types d'armatures :

- Armatures verticales
- Armatures horizontales

Le calcul du ferraillage se fait en tenant compte des prescriptions du RPA99/2003. Ce feraillage est donné pour le voile le plus sollicité.

![](_page_55_Figure_10.jpeg)

![](_page_55_Figure_11.jpeg)

# **a. Ferraillage vertical**

# **a.1) Méthode de calcul des voiles sollicités en flexion composée**

Les armatures sont calculées sous l'effet des sollicitations les plus défavorables données par le logiciel ROBOT.

Pour la détermination des contraintes au niveau des voiles, nous utilisons la méthode de Navier, soit :

$$
\sigma_{1,2} = \frac{N}{A} \pm \frac{M.V}{I}
$$

Avec :

N = effort normal M = moment fléchissant A = section transversale du voile v = distance entre le centre de gravité du voile et la fibre la plus éloignée I = moment d'inertie par rapport au centre de gravité

Selon les valeurs obtenues pour  $\sigma_1$  et  $\sigma_2$ , trois cas bien distincts peuvent se présenter: **1er cas** :  $(\sigma_1, \sigma_2)$  > 0  $\rightarrow$  section du voile entièrement comprimée Dans ce cas de figure, la zone courante est armée avec le minimum exigé par le RPA99/2003, soit :  $A_{min}$ = 0.20 % a × L

**2** ème cas :  $(\sigma_1, \sigma_2)$  < 0  $\rightarrow$  section du voile entièrement tendue

Pour ce cas, la section d'armature verticale est prise égale à :

 $A_V = \frac{F_t}{f_e}$  (F<sub>t</sub>= contrainte de traction)

La section  $A_V$  obtenue doit être comparée à la section minimale. Si cette section est telle que :  $A_V \le A_{\text{min}} = 0.15\%$  a  $\times$  L  $\rightarrow$  feraillage minimal Mais si,  $A_V > A_{min} \rightarrow$  ferraillage =  $A_V$ 

**3** ème cas :  $(\sigma_1, \sigma_2)$  de signes opposés  $\rightarrow$  section du voile partiellement comprimée Dans ce cas le calcul des sections d'armatures se fait cmme ci-dessous.

# **a.2) Application**

Les efforts dans le voile le plus sollicité sont :

- Moments fléchissant = M = 834.15 kN.m
- Effort normal =  $N = 625.57$  kN.m

Les caractéristiques du voile sont :

 $I = (0.25 \times 1.2^3)/12 = 0.036$   $m<sup>4</sup>$  $A = 0.3$  m<sup>2</sup>  $v_1 = v_2 = h/2 = 1.20/2 = 0.6$  m

Les contraintes extrêmes sont (Fig 5.4) :  $\sigma_1 = \frac{625.57}{0.3} + \frac{834.15*0.6}{0.6} = 15987.73 \text{ MPa}$ 

 $\sigma_2 = \frac{625.57}{0.3} - \frac{834.15*0.6}{0.6} = -11817.27 \text{ MPa}$ 

![](_page_57_Figure_3.jpeg)

Figure 5.4. Contraintes développées dans le voile

Les longueurs des zones tendue et comprimée sont : L<sub>t</sub> = longueur de la zone tendue =  $\left(\frac{\sigma_2}{\sigma_1+\sigma_2}\right)L = \left(\frac{11817.27}{15987.73+11817.27}\right)*1.2 = 0.69$ 

L' = longueur de la zone comprimée = L -  $L_t = 1.2 - 0.69 = 0.51$ Selon le RPA99/2003, le calcul du voile se fait pour une bande verticale de largeur d. Cette largeur est déterminée comme se qui suit : d ≤ min ( he /2,  $2/3 \times L'$  ) = min ( 1.7, 0.34) = 0.34 m

La section du voile est partiellement comprimée.

Les valeurs obtenues pour les contraintes sont résumées dans le tableau ci-aprés.

| L[m] | $M$ [kN.m] | N[kN]  | V [kN]   $\sigma_1$ [MPa]]   $\sigma_2$ [MPa]   L' [m]   $L_t$ [m] |  |      | d[m] |
|------|------------|--------|--------------------------------------------------------------------|--|------|------|
| 1.20 | 834.15     | 625.57 | $ 339.02 15987.73 $ -11817.27 0.51                                 |  | 0.69 | 0.34 |

Tableau 5.5. Efforts agissant sur les voiles

Les sollicitations de la bande de largeur d (d = 0.34 m) sont données par les expressions suivantes :

$$
N_i = \frac{\sigma_2 + \sigma'}{2} d.e
$$

$$
\sigma' = \frac{\sigma_2}{L_t} * (L_t - d)
$$

Etant donné que la bande est entierement tendue, alors:  $A_{S \text{ cal}} = N_i / f_{su}$ 

Le ferraillage du voile obtenu figure dans le tableau 5.6.

![](_page_58_Picture_270.jpeg)

Tableau 5.6 . Calcul du ferraillage

Selon le RPA99/2003, la quantité d'armatures minimale est prise égale à:  $A<sub>S RPA</sub>$  = 0.20 % x e x L<sub>t</sub> = 0.02x 0.01x 0.61x 0.25 = 3.05 cm<sup>2</sup>

e = épaisseur du voile = 25 cm

L'espacement exigé par le RPA99/2003 est tel que :  $S_t \le$  min (30 cm, 1.5 a)  $\rightarrow$  Choix: S = 10 cm

### **b. Ferraillage horizontal du voile**

D'après l'art 7.7.2 du RPA99/2003, la contrainte de cisaillement dans le béton est limitée comme suit :

 $\tau_{\rm b} = {}^{\rm V} \frac{*}{\rm D} d = {}^{1.4} \frac{V}{\rm D} d = {}^{1.4} \frac{V}{\rm D} 0.339 / 1.20 \times 0.25 = 1.582$  MPa

 $\tau_{\text{lim}} = 0.2 f_{c28} = 0.2 \times 25 = 5.00 \text{ MPa} \rightarrow \text{contrainte}$  vérifiée

$$
A_h = {2A_v \over 3} = {2 \times 23.72 \over 3} = 15.96
$$
 cm<sup>2</sup>  $\rightarrow$  HA 14  $\rightarrow$  e = 15 cm

Le schéma du feraillage est donné par la figure 5.6.

![](_page_59_Figure_2.jpeg)

Figure 5.5. Ferraillage du voile

# **CHAPITRE VI**

**Semelle de fondation**

### **6.1. INTRODUCTION**

La fondation d'une construction est constituée par les parties de l'ouvrage qui sont en contact avec le sol auquel elles transmettent les charges de la superstructure et assure sa stabilité. Elle doit donc être constituer un ensemble rigide capable de remplir les fonctions suivantes :

- Réaliser l'encastrement de la structure dans le terrain.
- Jouer un rôle d'appuis.
- Assurer la liaison avec le sol et répartir les efforts.

Il existe plusieurs types de fondations, dont les plus importantes sont :

- Fondation superficielle
	- + Semelle isolée
	- + Semelle filante
	- + Radier général
- Fondation profonde
	- + Puits
	- + Pieux

Le choix du type de fondation dépend des parametres suivants :

- Type d'ouvrage à construire.
- Nature et homogénéité du bon sol.
- Raison économique.
- Facilité de réalisation.
- Importance des charges

Dans ce projet, et compte tenu des conditions de choix citées plus haut, nous avons opté pour une fondation avec des semelles filantes.

### **6.2. FONCTIONS ASSUREES PAR LES FONDATIONS**

Le rôle de la fondation consiste à transmettre au sol les charges et surcharges vehiculées par la superstructure. Ces charges se traduisent par :

- Un effort normal (charges et surcharges)
- Une force horizontale résultant, dans notre cas, de l'action du séisme
- Un moment (dû au seisme ou à l'excentricité de l'effort normal)

### **6.3. CALCUL DES FONDATIONS**

Pour répondre aux exigences imposées par la sécurité et l'économie tout en respectant les caractéristiques de l'ouvrage, il faut respecter la condition suivante :

$$
\sigma = \frac{N}{S} \le \overline{\sigma_{Sol}}
$$

Avec :

 $\overline{\sigma_{Sol}}$  = taux de travail (contrainte admissible) du sol

- N = effort normal appliqué sur la fondation
- S = surface de la fondation

# **6.3.1. Semelles filantes**

L'effort normal supporté par une semelle filante est égal à la somme des efforts normaux revenant à chaque voile se trouvant sur une même file. Cet effort est obtenu en s'aidant du logiciel.

Il faut vérifier que l'inégalité suivante est satisfaite :

$$
\sigma = \frac{N}{S} = \frac{\sum P_i}{B \times A} \le \overline{\sigma_{Sol}} \quad \Rightarrow A \ge \frac{\sum P_i}{\overline{\sigma_{Sol}} \times B}
$$

Avec :  $P_i$  = effort sous voiles A = longeur de la semelle

Le bâtiment étudié est fondé sur un sol possèdant un taux de travail égal à 0.2 MPa. L'inégalité précédente

 $\sum P_i$  $\overline{\sigma_{Sol}} \times L_{tot}$  $=\frac{9.84}{0.200 \times 2}$  $\frac{0.200 \times 29.65}{ } = 1.67$ 

A >1.67 m  $\rightarrow$  Choix : A = 2.20 m

La hauteur H de la semelle est fixée en respectant la condition suivante :

$$
H \ge \frac{B-a}{4} + 5 \text{ cm} \to H = 50 \text{ cm}
$$

Où : a = épaisseur du voile A = longueur de la semelle H = hauteur de la semelle

# **6.3.1.1. Ferraillage longitudinal (longueur)**

Les efforts sollicitant la semelle sont (Fig 6.1):

![](_page_62_Figure_15.jpeg)

Figure 6.1. Schéma des efforts normaux

Le diagramme des moments est representé par la figure 6.2.

![](_page_62_Figure_18.jpeg)

Figure 6.2. Diagramme des moments

Les sollicitations des semelles figuent dans le tableau 6.1.

Tableau 6.1. Sollicitations de calcul des semelles filantes

![](_page_63_Picture_275.jpeg)

La section est obtenue à partir du moment :  $M_{max}$  = 495.08 kN.m

Le calcul du ferraillage se fait conformément au code BAEL91, soit:

$$
\mu = \frac{M_{\text{max}}}{bd^2 f_{\text{bu}}} = 0.086
$$
  
\n
$$
\mu = 0.086 < \mu_l = 0.187 \rightarrow \text{Pivot A}
$$
  
\n
$$
(f_{su} = 348 \text{ MPa}, \varepsilon_s = 10 \text{ %o})
$$
  
\n
$$
\alpha = 1.25(1 - \sqrt{1 - 2\mu}) = 0.215
$$
  
\n
$$
A_{S1} = \frac{0.8 \times \alpha \times d \times b \times f_{\text{bu}}}{f_{\text{su}}} = 22.90 \text{ cm}^2
$$

Les résultats obtenus sont résumés dans le tableau ci-aprés.

![](_page_63_Picture_276.jpeg)

![](_page_63_Picture_277.jpeg)

### **6.3.1.2. Ferraillage transversal (répartition)**

Pour les armatures de répartition, il faut une quantité d'armatures équivalente à :

$$
A_t = \frac{A_h}{4} = \frac{22.9}{4} = 5.5725 \text{ cm}^2 \rightarrow 6 \text{HA } 12
$$

### **6.3.1.3. Vérification au renversement**

La semelle filante doit être stable vis à vis du renversement. Pour cela, il faut vérifier que l'inégalité suivante est vérifiée.

 $e=\frac{M}{N}$  $\overline{N}$  <  $\boldsymbol{\beta}$ 4

Où: B : la grande dimention de la Semelle

$$
e = \frac{M}{N} = \frac{10979.51}{14152.34} = 0.775 \, m < \frac{B}{4} = \frac{29.65}{4} = 7.4125 \, m
$$

Les résultats des vérifications obtenues sont donnés dans le tableau suivant :

Tableau 6.3. Vérification des semelles au renversement

|         | (kN)<br>Ν | (kN.m)<br>Μ | e(m)  | B/4<br>(m) | B/4<br>$e$ < |
|---------|-----------|-------------|-------|------------|--------------|
| Semelle | 14152.34  | 10979.51    | 0.775 | 7.4125     | Vérifié      |

A partir de ce résultat, on peut en conclure que la stabilité au renversement est vérifiée.

# **6.4 Etude du voile périphérique**

Le voile périphérique est assimilé à une dalle sur quatre appuis soumise à la poussée des terres travaillant en flexion simple (Fig. 6.3). On admet que les charges verticales sont transmises aux autres éléments porteurs.

![](_page_64_Figure_9.jpeg)

Figure.6.3: Schéma statique du voile périphérique

#### **6.4.1 Pré-dimensionnement**

D'après le RPA99/version 2003, le voile périphérique doit avoir les caractéristiques minimales suivantes:

- Epaisseur ≥ 15 cm.
- Armatures constituées de deux nappes.
- Pourcentage minimum des armatures égal à 0.10 % dans les deux sens (horizontal et vertical).
- Recouvrement de 40Ø pour les renforcements des angles.

La hauteur du voile périphérique est prise égale à 3.4 m avec une épaisseur e = 25 cm (même épaisseur que celle des voiles).

Les voiles péripheriques des sous-sols forment avec les fondations un caisson rigide.

### **6.4.2 Détermination des sollicitations**

Pour ce remblai, nous considerons les caractéristiques suivantes :

 $\rho_{remblai} = 18 kN/m$  $K_0$  = poids des terres au repos = 0.5  $Q' = 2.5 \, kN/m^2$ 

Où :  $Q = h \times K_0 \times \rho_{remblai} + Q'$ 

 $Q_1 = 3.4 \times 0.5 \times 18 + 2.5 = 33.10$  $Q_2 = 3.4 \times 0.5 \times 18 + 33.10 = 63.70$  $Q_3 = 3.4 \times 0.5 \times 18 + 63.70 = 94.30$ 

Le voile est soumis à une charge triangulaire qu'on assimile à une charge uniformément répartie égale à:  $Q_{fi} = \frac{1}{2Q_i}$ 

Les differents chargements sont donnés par le tableau suivant:

| <b>Etages</b>      | (kN/m) | (kN/m)<br>$Q_{f}$ |
|--------------------|--------|-------------------|
| 1er<br>Sous-sol    | 33.10  | 16.55             |
| $2^{eme}$ Sous-sol | 63.70  | 31.85             |
| $3eme$ Sous-sol    | 94.30  | 47.15             |

Tableau 6.4. Chargements

### **6.4.3 Calcul du ferraillage**

Le voile périphérique le plus sollicité a comme largeur  $l_v$ =3.4 m et comme hauteur  $l_x$  = 3.4m. Ceci revient donc à dimensionner une dalle sur reposant sur 4 appuis. Pour le calcul de cette dalle , on utile la méthode simplifiée proposée en annexe des BAEL 91.

Le calcul se fait pour une bande de 1 métre de largeur. Soit:

 $l_x$  $\frac{R_x}{R_y} = \frac{3.4}{3.4} = 1 > 0.4 \implies$  dalle portant suivant les deux directions Selon la petite portée x :  $M_{ox} = \mu_x P l_x^2$ Selon la grande portée y :  $M_{oy} = \mu_{y} M_{0x}$ 

 $\mu_x$  et  $\mu_y$  sont des coefficients donnés en fonction de  $\alpha = \frac{l_x}{l_y}$ . Pour cette dalle:

 $\mu_x = 0.0368$  $\mu_v = 1$ 

Pour 1<sup>ere</sup> Sous-sol :  $M_{ox} = 7.04 \; kN. m$  et  $M_{ov} = 7.04 \; kN. m$ 

Compte tenu des encastrements, les moments sur appuis et en travée sont :

![](_page_65_Picture_359.jpeg)

![](_page_65_Picture_360.jpeg)

![](_page_66_Picture_248.jpeg)

Le ferraillage se fait en flexion simple en considerant une bande 1 m linéaire (Fig 6.3). Comme la fissuration est très préjudiciable, alors le calcul se fait à l'état limite de service.

![](_page_66_Figure_4.jpeg)

Figure 6.4. Section d'un voile

Pour déterminer le ferraillage, il faut calculer les paramétres suivants :

$$
\overline{\sigma_{st}} = min(0.5f_e, 90 \sqrt{\mu f_{tj}}) = 170 MPa
$$
\n
$$
\overline{\sigma_{bc}} = 0.6 f_{c28} = 15 MPa
$$
\n
$$
x = \frac{n\overline{\sigma_{bc}} \cdot d}{n\overline{\sigma_{bc}} + \overline{\sigma_{st}}} = 0.13
$$
\n
$$
Z = d - \frac{x}{3} = 0.225 - \frac{0.13}{3} = 0.181
$$
\n
$$
\overline{M_1} = 0.5 \text{ b. x. } \overline{\sigma_{bc}} \cdot z = 0.18 \text{ MN.m}
$$
\n
$$
M_{cal} < \overline{M_1} \rightarrow \text{section sans armature comprimée}
$$

La section d'armatures est donnée par la relation suivante :

$$
A_S = \frac{M_{cal}}{\overline{\sigma_{st}}. Z}
$$

Les résultats obtenus sont :

Tableau 6.6. Ferraillage du voile périphérique

![](_page_66_Picture_249.jpeg)

Soit :  $A_S = 2.5$   $cm^2$ 

Et pour la facilité de la réalisation du ferraillage, nous adoptons pour le deuxième sous-sol le même ferraillage.

Les ferraillages obtenus sont regroupés dans le tableau 6.5.

![](_page_67_Picture_128.jpeg)

### Tableau 6.7. Résultats du ferraillage des voiles périphériques

Le schéma du ferraillage est representé par la figure suivante.

![](_page_67_Figure_5.jpeg)

Figure 6.5 Schéma du ferraillage des voiles périphériques ( 1<sup>ere</sup> et 2<sup>eme</sup> sous-sols)

**Conclusion générale**

# **CONCLUSION GENERALE**

 Ce projet de fin d'études fût une expérience très enrichissante, puisqu'il m'a permis de mettre en application directe plusieurs cours enseignés au Département du Génie Civil de l'Ecole Nationale Polytechnique, dont notamment les cours de :

- béton armé,
- constructions parasismiques,
- dynamique des structures,
- et encore la mécanique des sols.

 La recherche bibliographique effectuée tout au long de ce travail m'a apportée un nouvel enseignement très profitable et fructueux

 Après les hypothèses de calcul et le pré-dimensionnement de la structure, j'ai calculé les éléments secondaires (acrotère, escaliers, planchers) et vérifié les résultats obtenus vis à vis de l'action du séisme. Durant l'étude sismique, l'utilisation, l'exploitation et la compréhension du code parasismique algérien RPA99/2003 m'a permis de lever beaucoup d'ambiguïtés et de comprendre beaucoup de phénomènes.

 J'ai énormément appris durant cette étude. C'est une expérience qui va me permettre d'intégrer le monde professionnel avec beaucoup de confiance. Cet apprentissage et cette confiance ne sont que le fruit des connaissances théoriques et pratiques acquises durant mon cursus universitaire à l'Ecole Nationale Polytechnique.

# *Bibliographie*

# **Règlements**

- Règles Parasismiques Algériennes RPA99/version2003
- Règles de Conception et de Calcul des Structures en Béton Armé CBA 93
- Règles de Calcul de Béton Armé Aux Etats Limites BAEL1991, BAEL2005
- Document technique règlementaire (DTR B C 2 48)

# **Livres**

![](_page_70_Picture_101.jpeg)

# **Cours**

![](_page_70_Picture_102.jpeg)

# **LOGICIELS**

- Logiciel d'analyse des structures **ROBOT**
- **EXCEL 20010**
- **E WORD 20010**
- **AUTO CAD 20014**